# **INFORMAÇÃO CCPG Nº 002/2018**

(disponível em: [https://www2.prpg.unicamp.br/arqpdfnormas/infccpg002\\_2018.pdf\)](https://www2.prpg.unicamp.br/arqpdfnormas/infccpg002_2018.pdf)

# Substitui Informação CCPG/001/2015

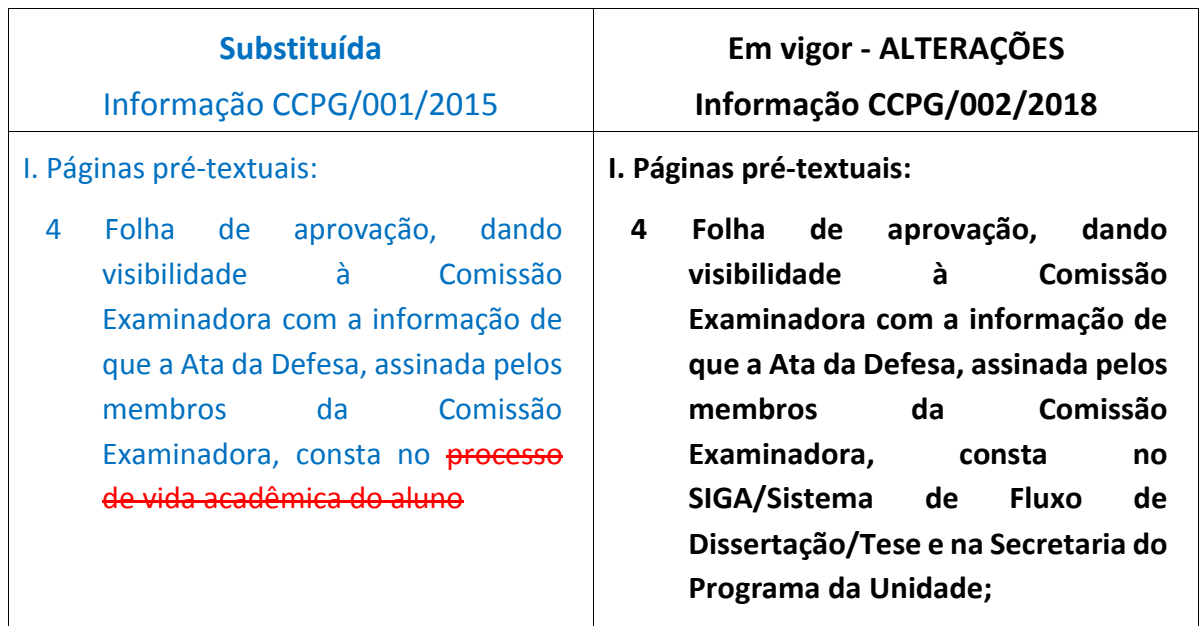

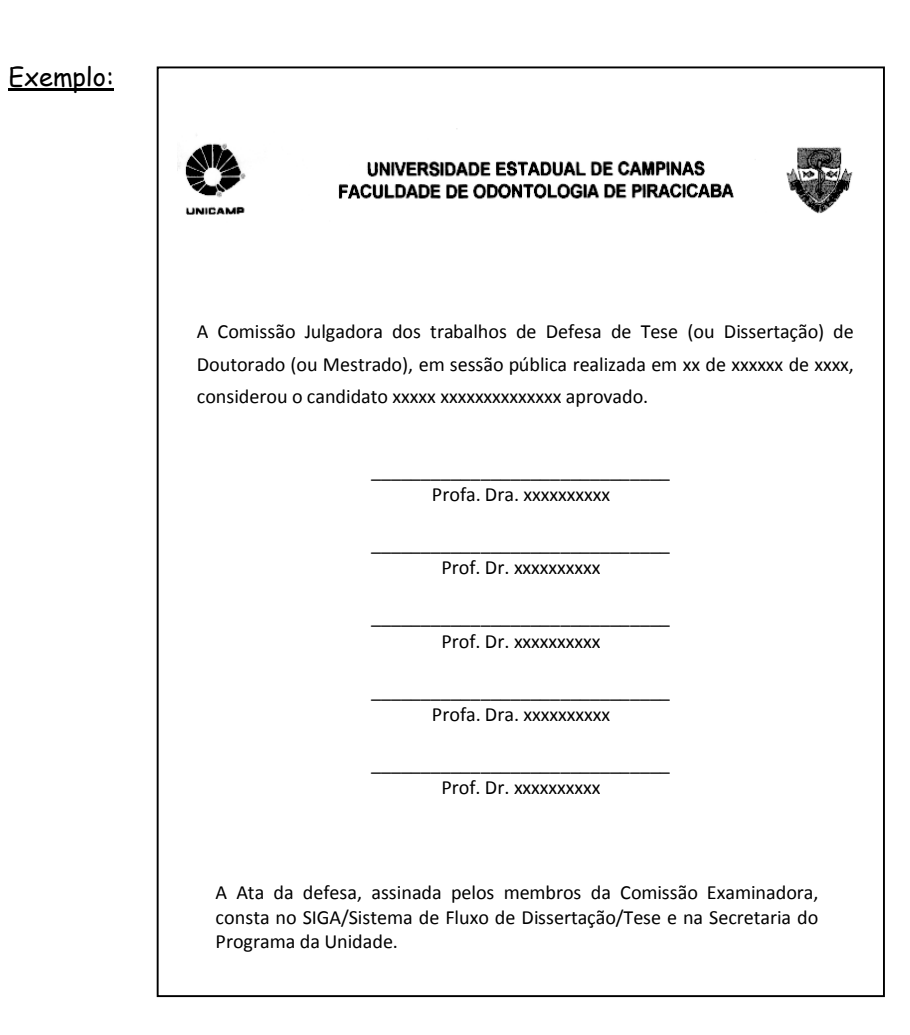

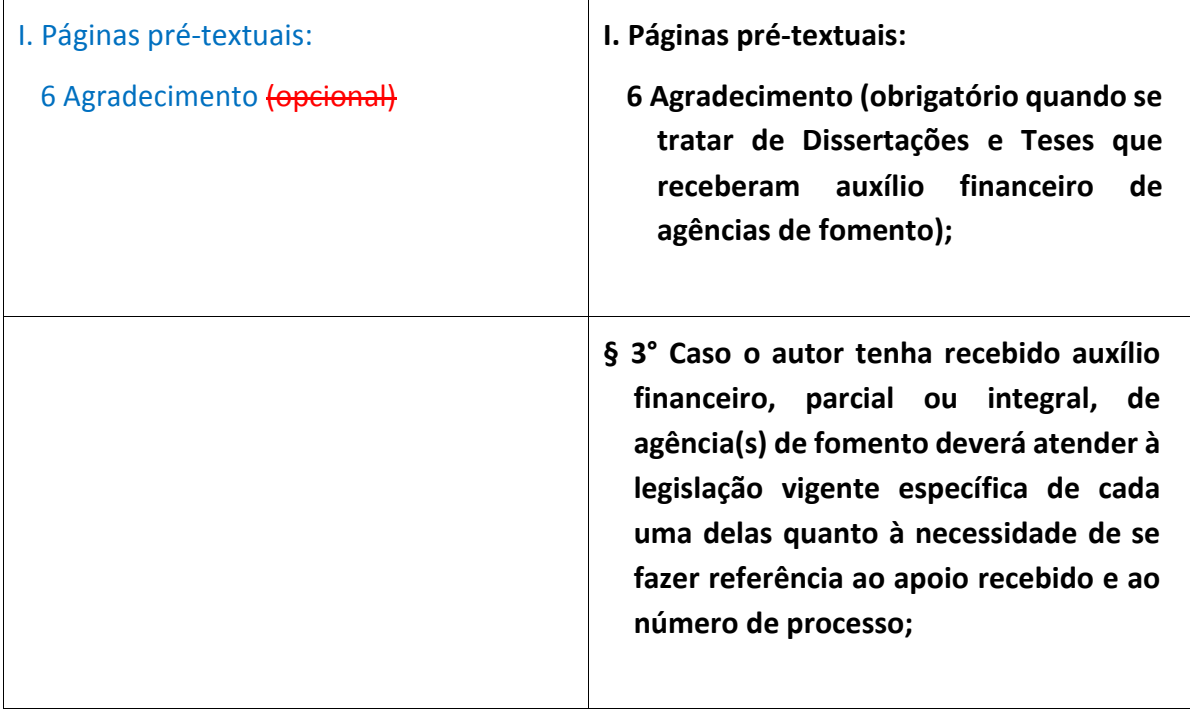

### **Agradecimentos**

-

[conta página sequencialmente até o "Sumário", mas não numera]

Página em que o autor manifesta agradecimento às instituições e pessoas que, de alguma forma, colaboraram para a execução do trabalho.

Quando se tratar de dissertações e teses que receberam auxílio financeiro (integral ou parcial) de agências de fomento é obrigatória a referência ao apoio recebido, usando as expressões, no idioma do trabalho, indicadas pelas Agências:

> CAPES<sup>1</sup>: "O presente trabalho foi realizado com apoio da Coordenação de Aperfeiçoamento de Pessoal de Nível Superior – Brasil (CAPES) - Código de Financiamento 001"

> > "This study was financed in part by the Coordenação de Aperfeiçoamento de Pessoal de Nível Superior – Brasil (CAPES) - Finance Code 001"

FAPESP<sup>2</sup>: "O presente trabalho foi realizado com apoio da Fundação de Amparo à Pesquisa do Estado de São Paulo (FAPESP), processo nº aaaa/nnnnn-d"

> "This study was financed in part by the São Paulo Research Foundation (FAPESP), grant #aaaa/nnnnn-d"

<sup>&</sup>lt;sup>1</sup> Fundação Coordenação de Aperfeiçoamento de Pessoal de Nível Superior. Portaria Nº 206, de 4 de setembro de 2018 [acesso 2018 Nov 10]. Dispõe sobre obrigatoriedade de citação da CAPES. Disponível em: https://www.ufpe.br/documents/38974/567786/portaria\_capes\_206\_2018.pdf.

 $2$  Fundação de Amparo à Pesquisa do Estado de São Paulo – FAPESP. Termo de Outorga e Aceitação de Auxílios [acesso 2018 Nov 10]. Disponível em: http://www.fapesp.br/6569#7.

CNPq e demais apoios, seguir modelo:

"O presente trabalho foi realizado com apoio da Conselho Nacional de Desenvolvimento Científico e Tecnológico (CNPq), processo nº nnnnnn/aaaa-d"

"This study was financed in part by The Brazilian National Council for Scientific and Technological Development (CNPq), grant #nnnnnn/aaaad"

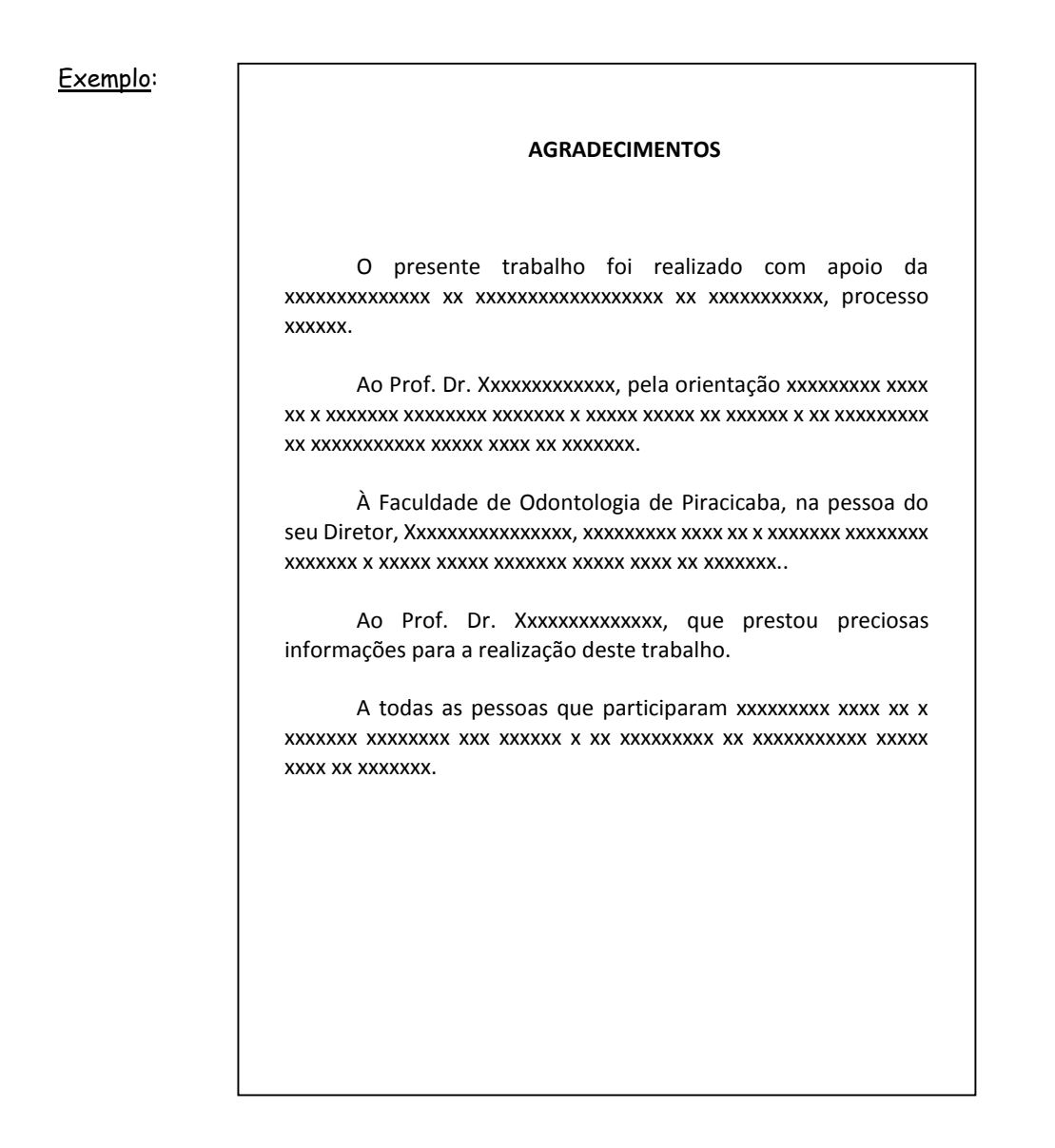

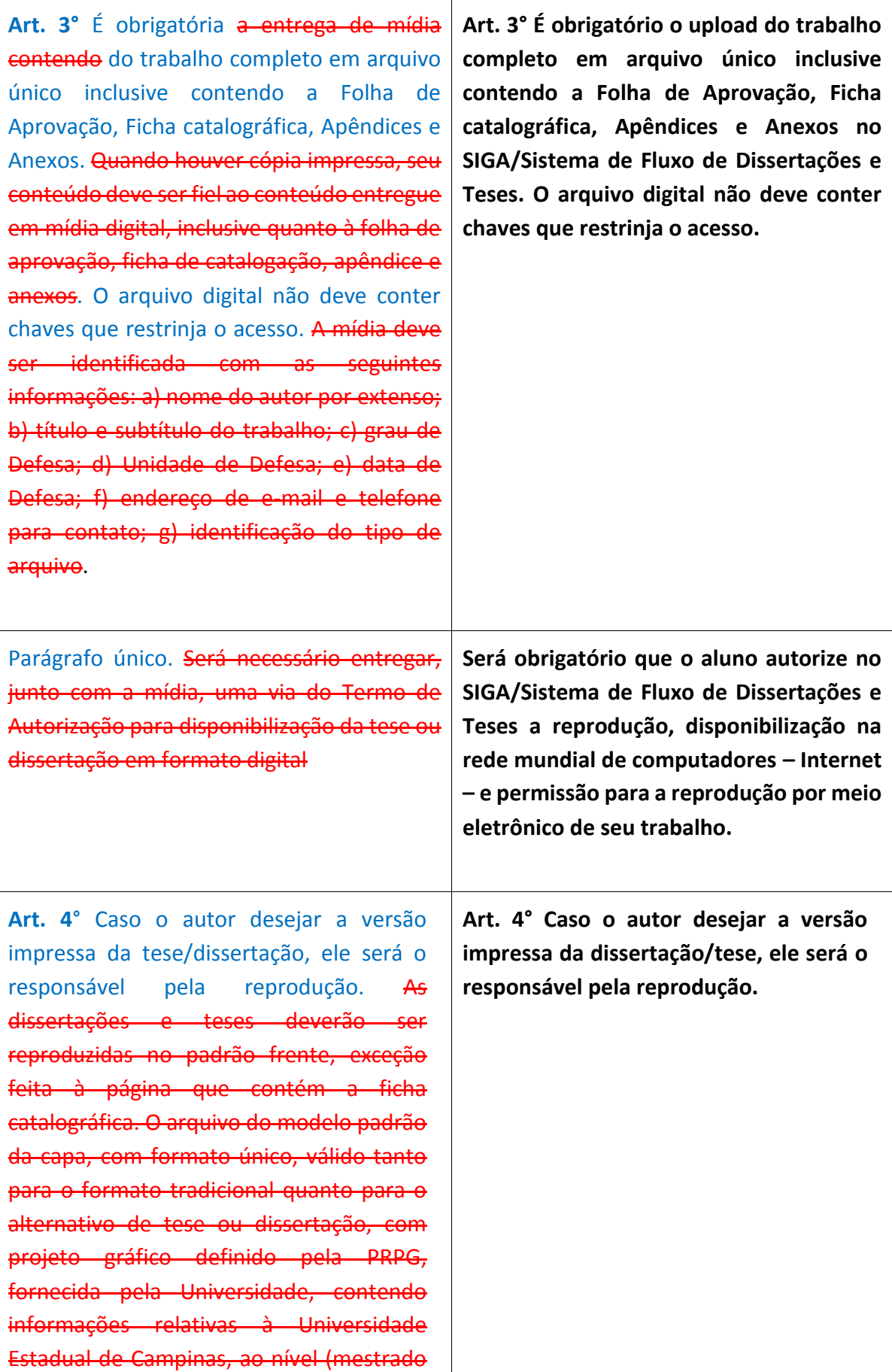

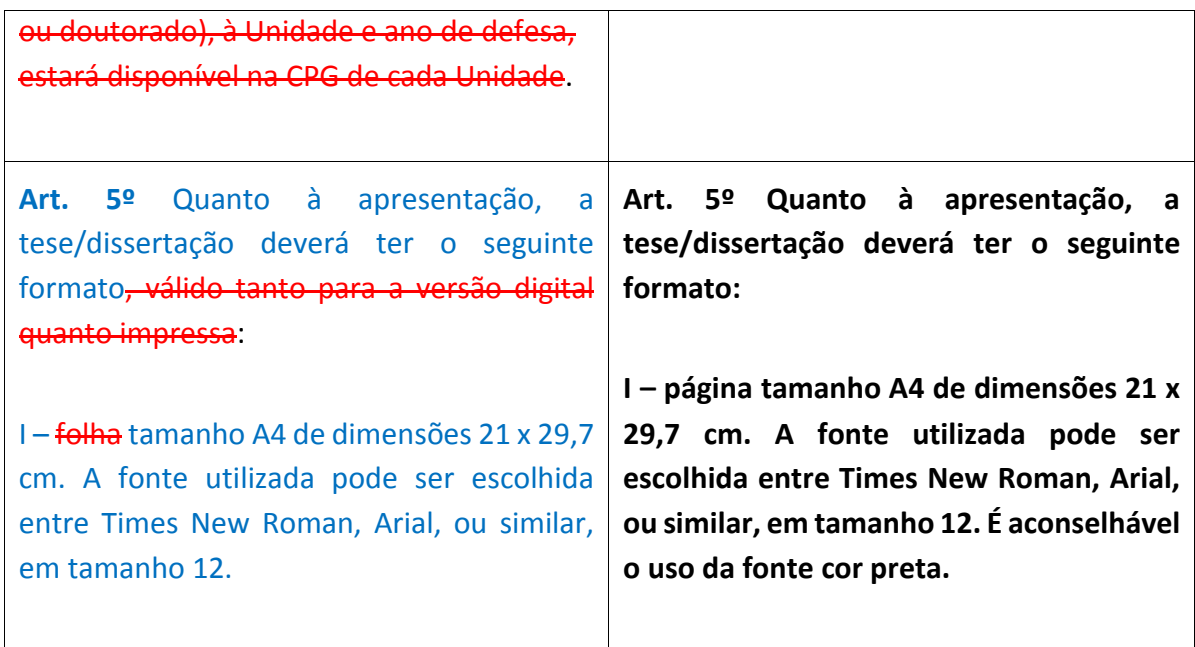

## **A partir de 1 de janeiro de 2019, na FOP, também será obrigatório para dissertação/tese:**

- 1 Apresentar, logo abaixo da ficha catalográfica, Identificação e informações acadêmicas e profissionais do(a) aluno(a):
	- a) n. do ORCID

ORCID (Open Researcher and Contributor ID) é um identificador digital persistente para o autor. ORCID está para o autor assim como o DOI está para um documento digital. ORCID é um código alfanumérico de 16 caracteres, que tem a finalidade de diferenciar um autor de qualquer outro, ainda que tenha homônimo ou que tenha publicado, sido citado e/ou indexado de formas variadas. Identifica um único autor fazendo conexão automática com toda sua produção científica, onde quer que tenha sido publicada. Registro disponível em: [https://orcid.org.](https://orcid.org/) Tutorial disponível em: [https://pt.slideshare.net/Biblioteca\\_IFGW/orcid-id-open-researcher-and-contributor](https://pt.slideshare.net/Biblioteca_IFGW/orcid-id-open-researcher-and-contributor-id-identificador-digital-nico-tutorial)[id-identificador-digital-nico-tutorial.](https://pt.slideshare.net/Biblioteca_IFGW/orcid-id-open-researcher-and-contributor-id-identificador-digital-nico-tutorial)

b) link para o Currículo Lattes do(a) aluno(a)

Criado pelo CNPq, trata-se de um sistema online que tem como principal função reunir informações profissionais e acadêmicas de alunos, pesquisadores e professores, além de cadastrar grupos de pesquisa e instituições de ensino ou de pesquisa. Registro disponível em: [http://lattes.cnpq.br.](http://lattes.cnpq.br/)

## Exemplo:

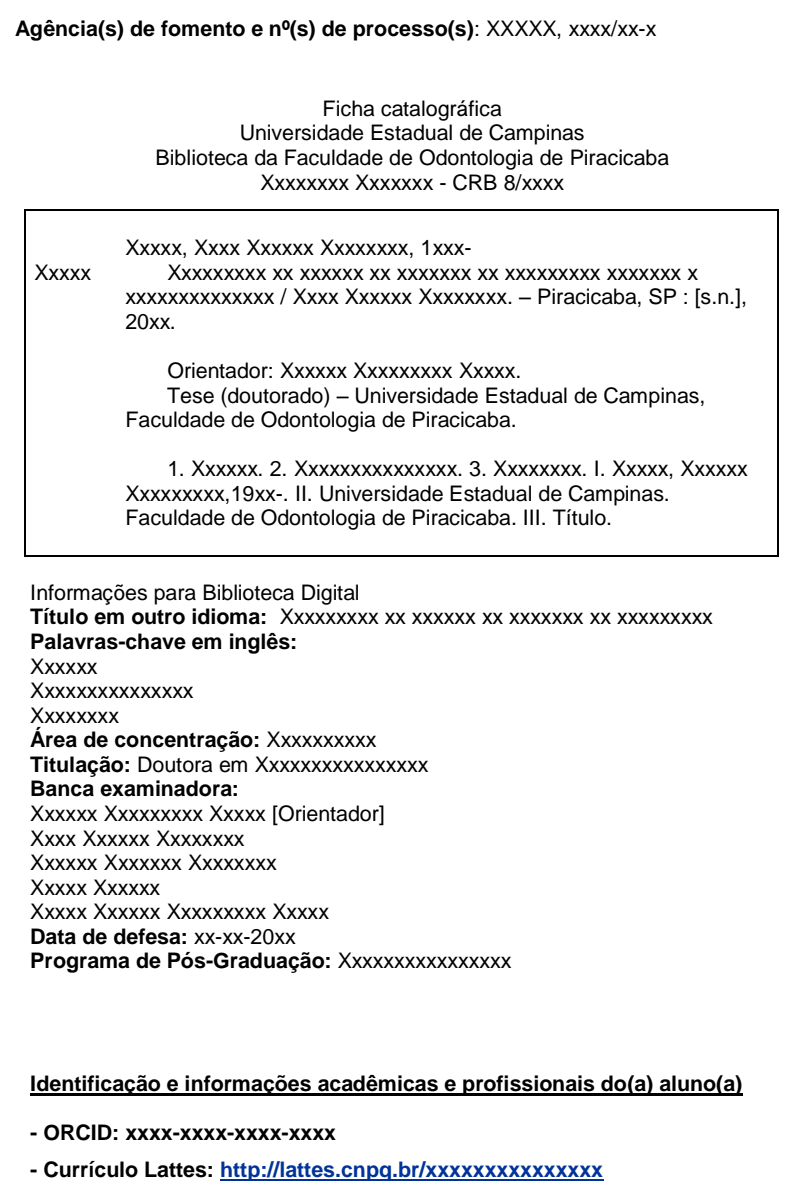

### 2 Relatório final de similaridade

É obrigatório apresentar em Anexo o relatório de verificação de originalidade e prevenção de plágio (Anexo 1) – somente a folha do relatório que apresenta a porcentagem de semelhança encontrada.

O software disponível pela Unicamp deve ser utilizado pelo orientador. Para trabalho em formato alternativo que use artigo(s) já publicado(s), a recomendação é efetuar a verificação excluindo este(s) artigo(s) para não elevar inadvertidamente o índice.

A recomendação para o índice de semelhança é não ultrapassar 24%, desde que as semelhanças não sejam em textos não citados, ou citados inadequadamente.

Exemplo:

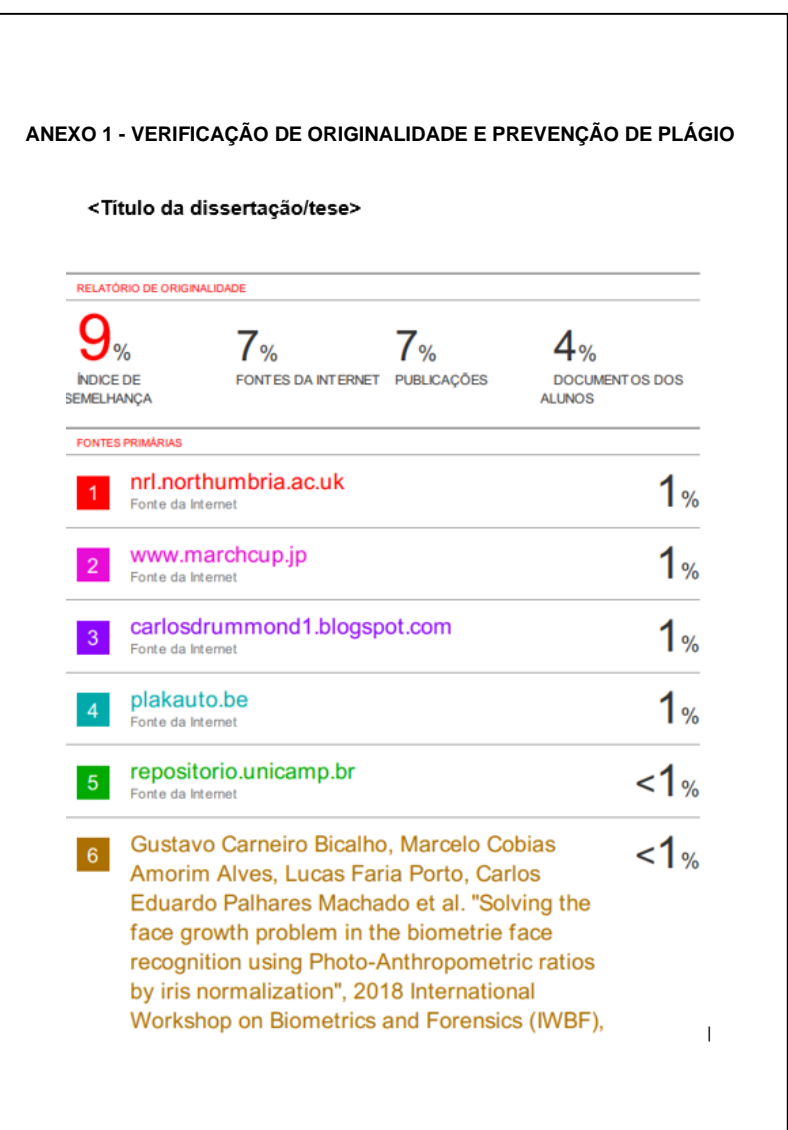